#### **September 2011**

**REE CLUES. ONE FILM. N YOU CRACK'EM AL** 

# **ADVENTURES IN A**

TEMBER 13

# PREVIEW

#### Hi Everyone,

I know i couldn't create an August edition in time. This was Partially because there wasn't much news to discuss, partially because i couldn't write many articles and most importantly i had a lot of study to do. Well, the TECH BOOK is back. And which much more interesting stuff this time.

This month, we discuss Then we'll be talking about our adventures with a Post PC device and reviewing

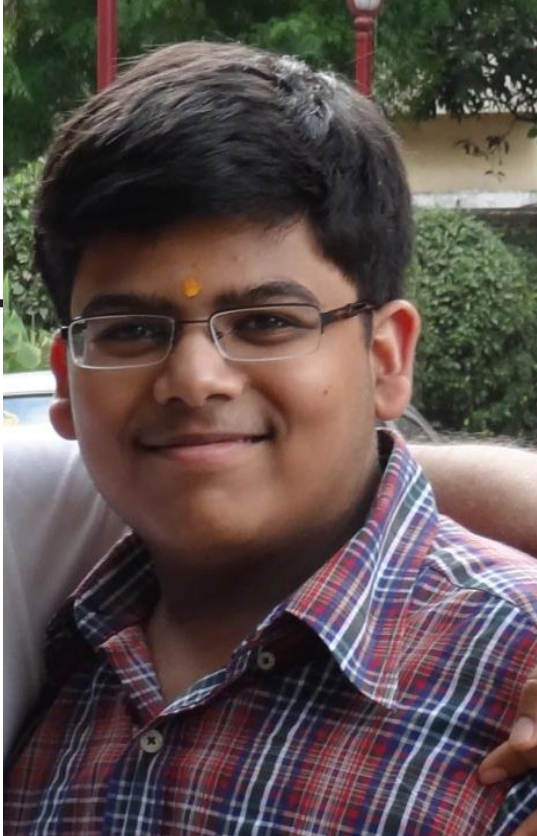

Pottermore. Back to Mobile Apps we'll be talking of apps that have managed to changed the e-zine industry foreover. Microsoft also announced Windows 8, so their will be pictures from that OS also.

There is not much to talk about in the preview this month, but do keep reading the e-zine for the most amazing tech-info this month.

P.S. - We are also looking for young tech-bloggers, who wish to get their articles published in the tech-book. You can contact us, by sending an email (email given below).

Keep Reading, Vidit Bhargava Editor MVDIT TECH BOOK Mail: viditbhargava@mvdittechbook.com

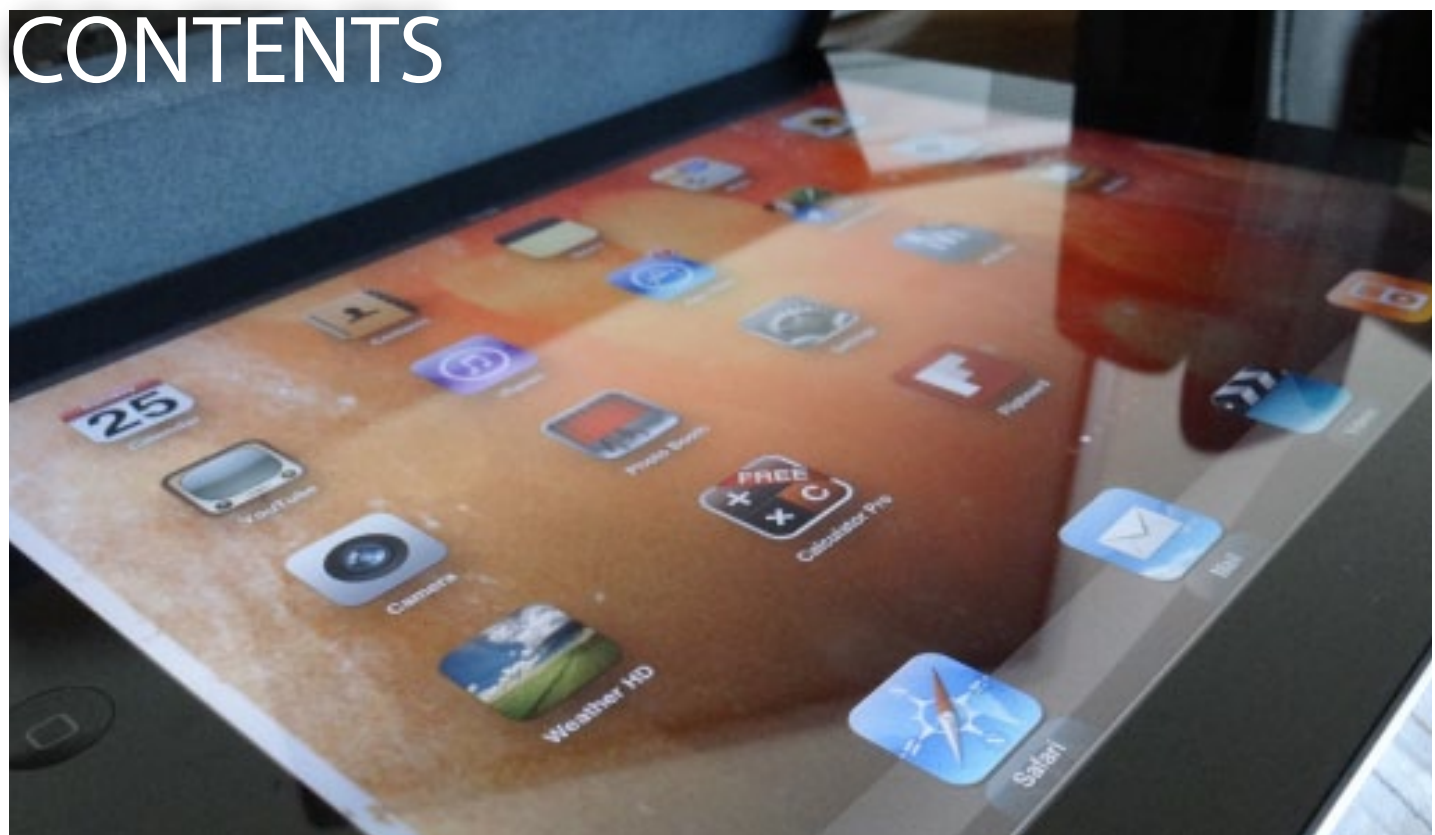

### ADVENTURES IN THE POST PC UNIVERSE

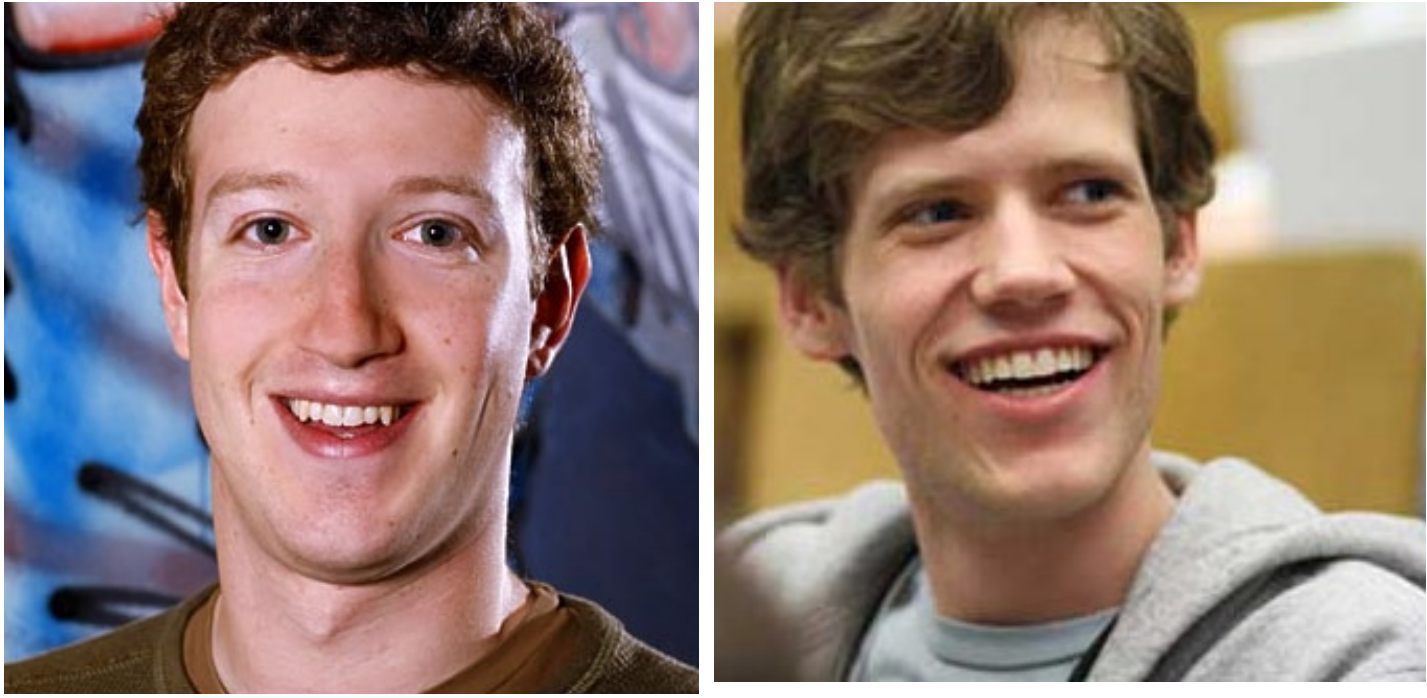

#### ARE PROPERTY OF OTHERS TRANSPARENCY VS. AND

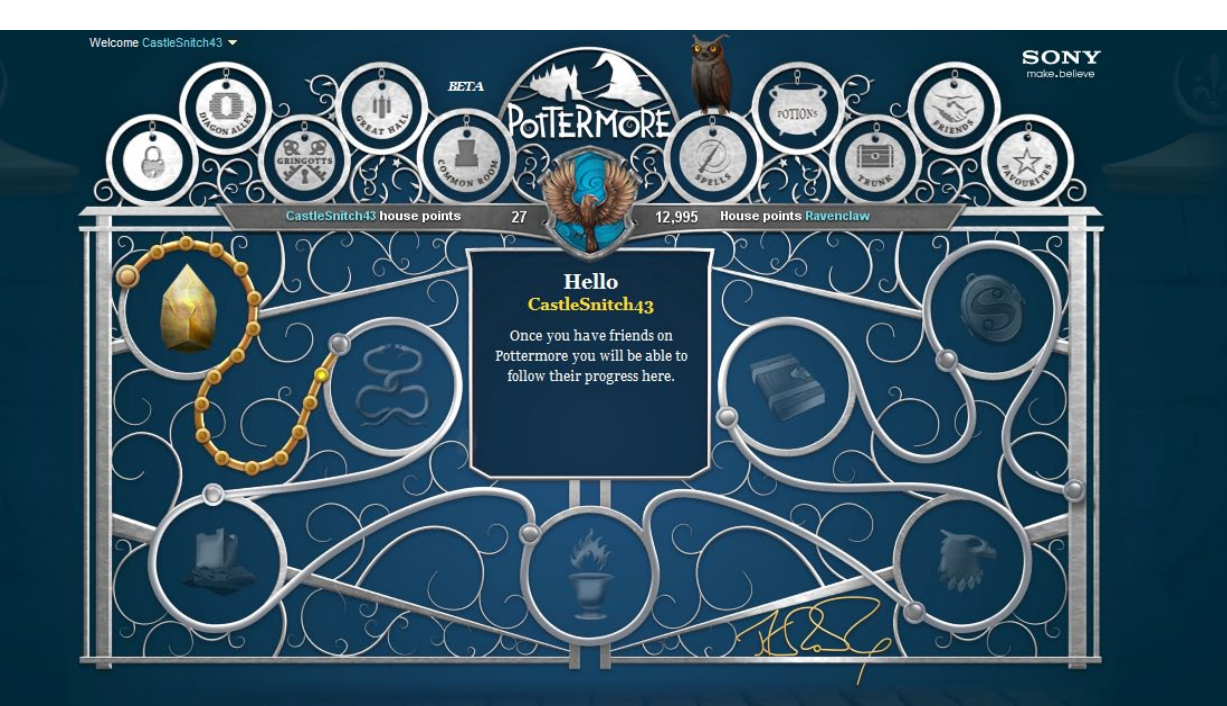

### POTTERMORE REVIEW

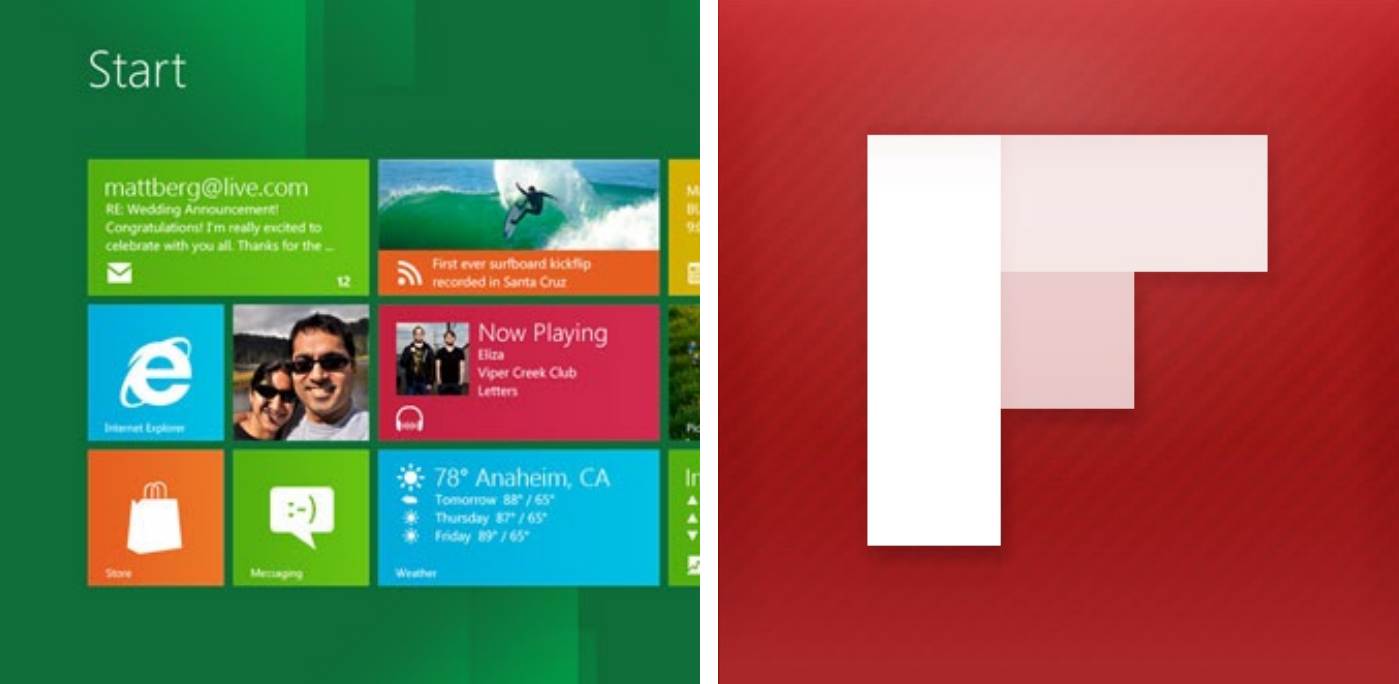

#### WINDOWS 8 IN PICTURES THE E-ZINE CHANGERS

### MVDIT TECH QUIZ

### **TABLETS** MY ADVENTURES IN THE POST PC UNIVERSE

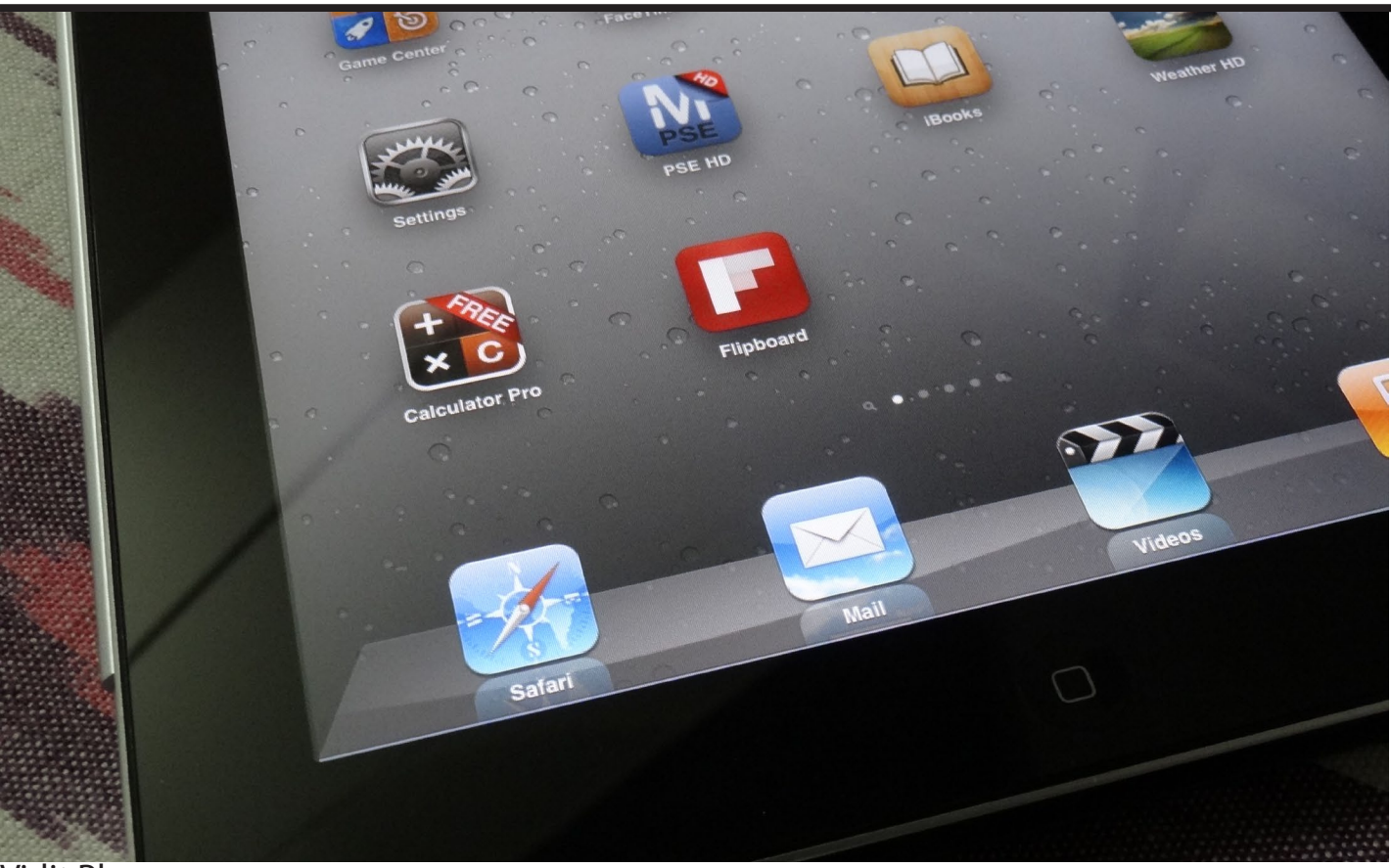

#### Vidit Bhargava

"Yeh to ek bada sa iPod Touch hai bas!", thats what nearly everyone would say when he looks at the iPad. Giant iPod Touch or not, the iPad is one gadget that most people will love to own. I love the gadget. So no reviews here. (9.3/10 if you really badly want a rating from me!)

This one is an account of my adventures in this new Post PC Universe, which apple created effortlessly. To start with, I have been engulfed into this universe almost instantly, my PC usage has been reduced to a mere 20% of what it used to be before the iPad.

Environment: Working on a tablet is completely different from working on a PC. The PC environment is heavily based on files and folders, to run which you need apps. The Tablet environment is app based. There is an app for almost everything, and whether you will end up created a file for yourself depends.

Internet: If there is one thing which makes the tablet a device of today, is the way the Power of internet has been used. The internet something that is growing at a great speed for the

past 16 years is now a huge mass of websites, which means, Internet is slowly becoming a utility mine. Welcome to the app-verse! The iPad, which has about a billion apps now, is filled with apps which utilize the power of the web, and not the website. Take the example of Flipboard, Flipboard provides converts all the meaningful news from various sources, into a carefully categorized social magazine, so you don't need to visit tech crunch, engadget, mashable's website to get the news.

Moreover such utility apps make web browsing much more easier (in a completely different way, ofcource).

Talking of the conventional browser, apple provides us with Safari and believe me, websites never looked more interactive than on a tablet. You've got to touch it to know how it feels browsing on a tablet. That is if you don't talk of flash. Well, most websites these days, are shifting away from flash to much more advanced web standards, which only leaves us with a hand full of websites, which are either small web-games, or official movie websites. Which thanks to the App Store, is not a problem because such websites generally end up making iOS apps, aswell. So Web-Browsing was great smooth experience and the tablet doesn't seem to have any problems when it comes to content consumption.

I won't be going into my ride with amazing apps, and the great reading experience, because i guess, everyone by now, would have heard of the great capabilities of the iPad in

Flipboard

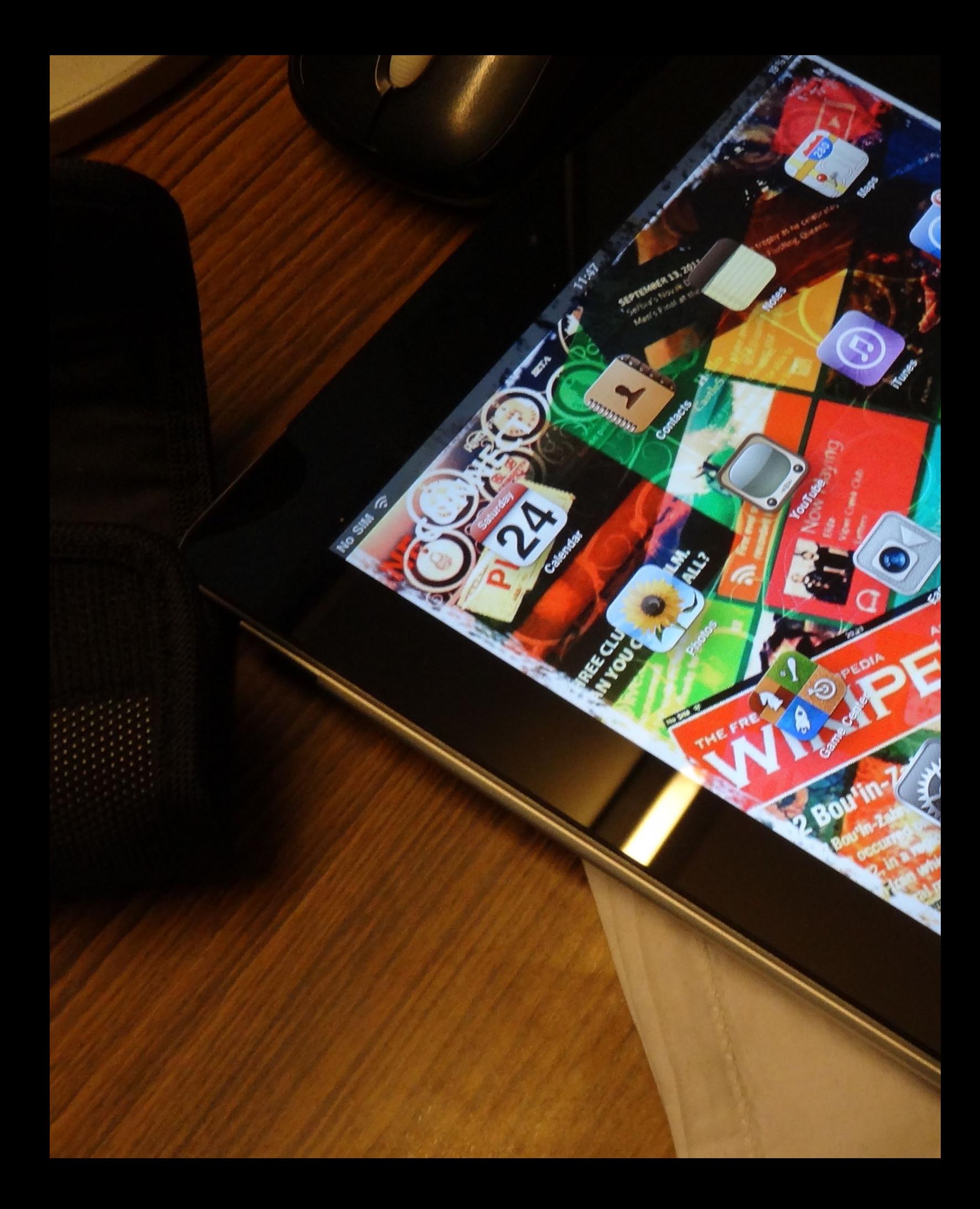

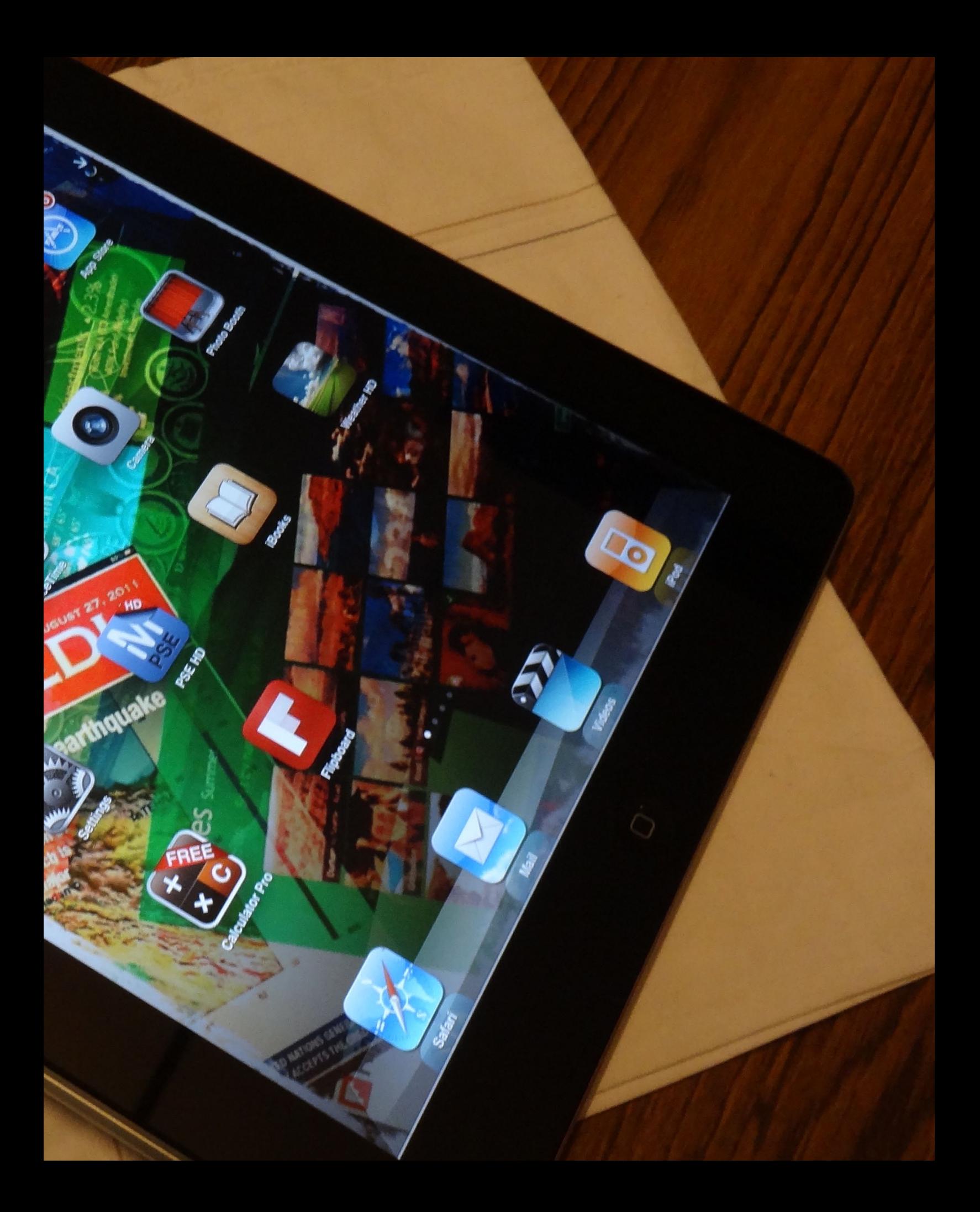

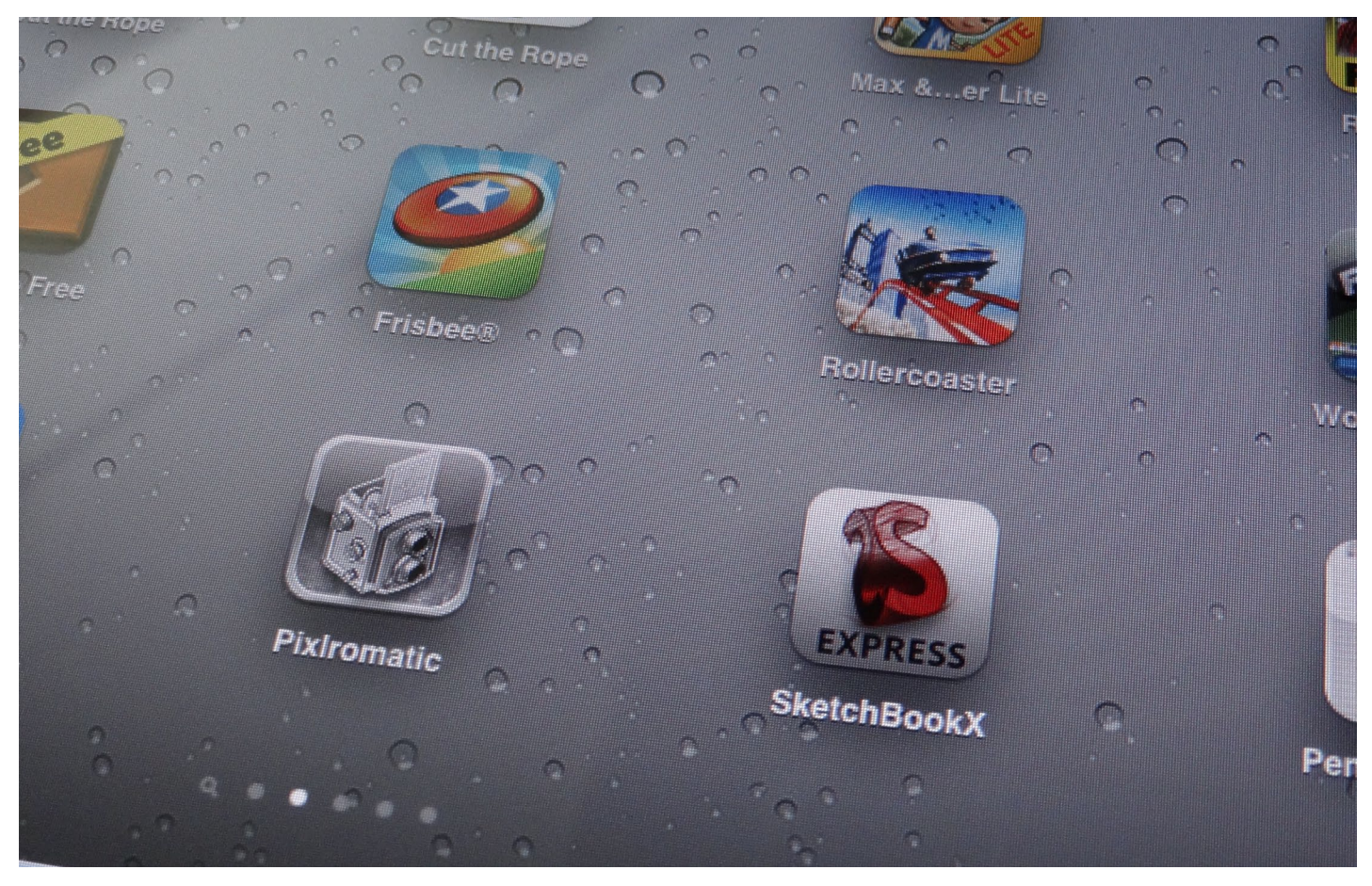

the wide field of content consumption. Let's talk of more exciting matters, now. Matters of content creation. Something where the iPad's or any other tablet's skills remain untested.

And let's start with the most basic of the things: Notes.

Taking notes on an iPad has never been a problem, iPad provides a smooth writing experience with or without an external keyboard attached. It is easier to take any kind of note on the iPad, even long articles don't leave you with sour hands. Long thing short, my last three articles on my blog have been written from the iPad, and they were no less than 1000 words.

Programming: One Word. TORTURE. That sums up my programming experience on the iPad. Even a small image tag takes such a heavy toll on you that you feel like leaving the task half-way through. First of all, programing apps are hard to find. And even if you find an app, it doesn't have the right kind of keyboard to make programming anything easier. This is something developers must consider to create for a touch screen, because this is actually something that a post PC device is handicapped at doing.

Image Editing: Image Editing, is one thing the iPad can do perfectly. Earlier this year, the iPad was flooded with photography apps, each with powerful image editing tools, and

effects, and almost all was every app was free. This has helped iPad establish a great photoediting background. Apps like Pixlromatic, Instagram and Photoshop Express, being some of my favorites. The fact that the cover of this edition of the MVDIT TECH BOOK is a 90% iPad creation is itself a proof of the powerful image editing skills of the iPad.

Summing Up the content creation on the Post PC Device: Image Editing, Quick Notes, Articles, and other plain text is no-problem when using an tablet, iPad especially. And to an extent with the help of good apps, the creation of rich text formatted documents or presentations also. But when it comes to programming, the experience is miles away from what could be said, a reasonable experience.

Battery Life: Battery Life is one of the most important things she. It comes to using a device. Talking about the iPad the battery life is just a notch greater than that of a MacBook Pro and just a little less than the iPod. So if you consider the iPad over a netbook, then you surely will have a great experience with the iPad.

Summing it Up: You'd say, I didn't provide the full story of the iPad adventures. The reason i didn't want to narrate much about content consumption is that I think, you probably have read and heard about it for the past one year, and I didn't want to repeat the same lines again and again, "Oh, the iPad has awesome apps, it has awesome design, and what not is awesome!" it is something that has been shouted in the streets too many times.

But when it comes to the other aspect, the point where we ask, do I really need my computer? Is the point where, we ask, How good is it to at creating my files. Can I send my computer to that trash folder now? The answer is in front of you...

Unforgetable

**IMERN KHAN** 

The ye

### THE KNOWLEDGE -Q **TRANSPARANCY V.S. ANONYMITY**

# **TEAM TRANSPARENCY**

#### **NOTABLE FIGUREHEAD Mark Zuckerberg**

FOUNDER OF: facebook

TIME's "Person of the Year" (2010)

AMOUNT OF ACTIVE FACEBOOK USERS:

# 500 million

ZUCKERBERG, ON THE "FACEBOOK EFFECT" AND HAVING A SINGLE IDENTITY:

"You have one identity... Having two identities for yourself is an example of a lack of integrity."

According to the creator of Facebook, by presenting more than one version of your "complete" self, you are being inauthentic and cowardly in refusing to disclose your identity as the statement-maker.

# **TEAM ANONYMITY**

**NOTABLE FIGUREHEAD Christopher "Moot" Poole** 

FOUNDER OF: 4chan

TIME's "Most Influential Person of the Year" (2009)

**AMOUNT OF ACTIVE 4CHAN USERS:** 

# **7 million**

POOLE, ON WHY A SINGLE **IDENTITY WOULD BE NEGATIVE:** 

"The cost of failure is really high when you're contributing as yourself."

During a recent SXSW keynote speech, the 4chan leader contended that when you contribute with an open identity, you have to be willing to accept failure and criticism in public. This ends up dissuading many from speaking up or establishing controversial viewpoints.

**AMOUNT OF ACTIVE FACEBOOK USERS:** 

# 500 million

ZUCKERBERG. ON THE "FACEBOOK EFFECT" AND HAVING A SINGLE IDENTITY:

"You have one identity... Having two identities for yourself is an example of a lack of integrity."

According to the creator of Facebook, by presenting more than one version of your "complete" self, you are being inauthentic and cowardly in refusing to disclose your identity as the statement-maker.

#### WHAT'S SO GREAT ABOUT HAVING A SINGLE IDENTITY?

**AMOUNT OF ACTIVE 4CHAN USERS:** 

# 7 million

POOLE, ON WHY A SINGLE **IDENTITY WOULD BE NEGATIVE:** 

#### "The cost of failure is really high when you're contributing as yourself."

During a recent SXSW keynote speech, the 4chan leader contended that when you contribute with an open identity, you have to be willing to accept failure and criticism in public. This ends up dissuading many from speaking up or establishing controversial viewpoints.

#### **WHAT'S SO GREAT ABOUT ANONYMITY?**

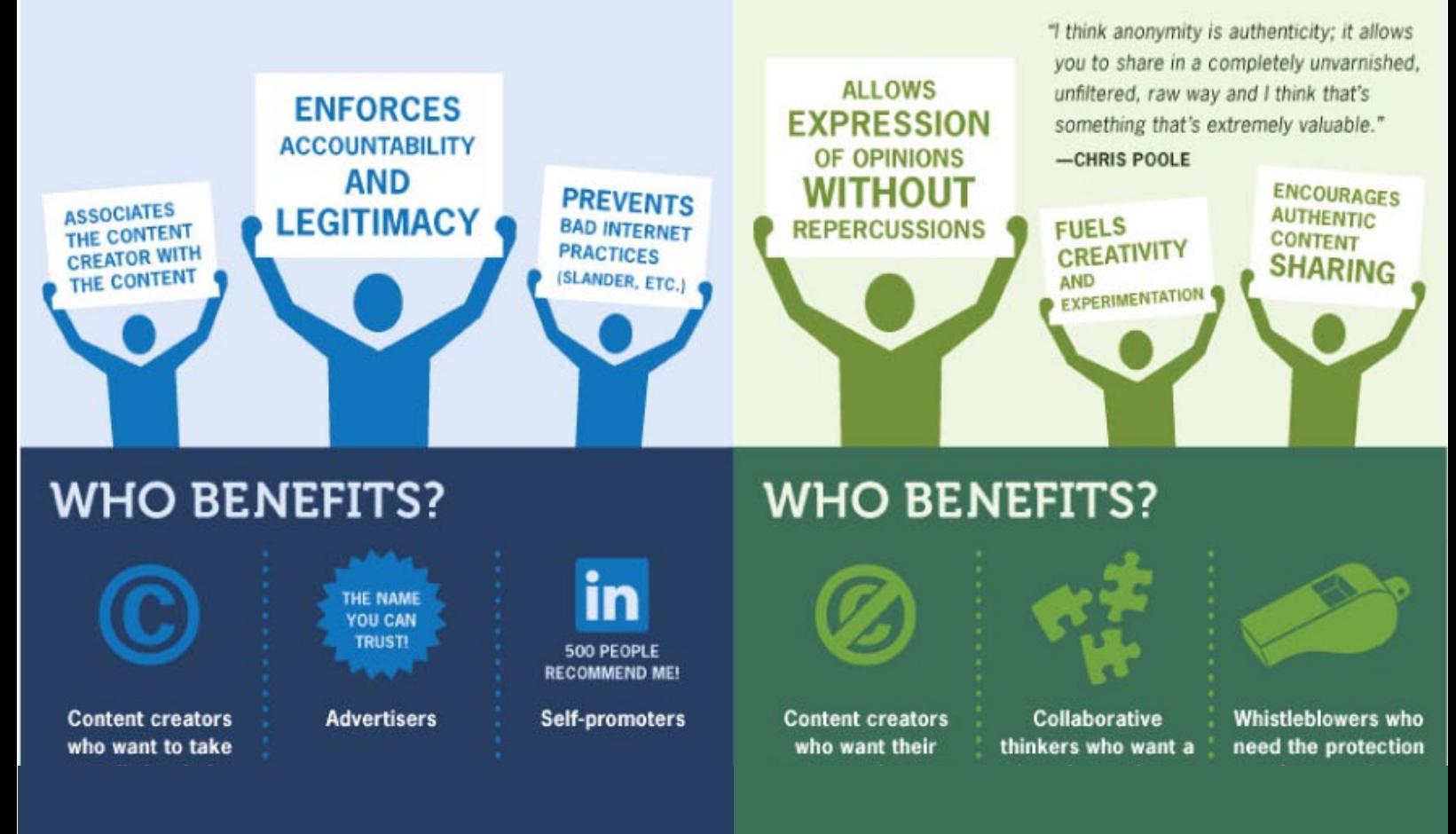

**<sup>12</sup>** iNFOGRAPHIC BY: NAMESAKE

# HARRY POTTER POTTERMORE REVIEW

#### Vidit Bhargava

A week into the newly created Potterverse by JK Rowling and you are already seeing magical messengers. Pottermore, JK Rowling's new project is actually a new website which provides interactive content and exclusive insight into the Harry Potter Universe. Also, Fellow members can interact and duel to win points for their respective House Competing for the house-cup.

The Journey began with the Magical Quill Competition which commenced on 31st July 2011, where a trivial question was asked on the website, and giving the right answer redirected you to the registration page, where your name would be registered for your admission in Hogwarts.

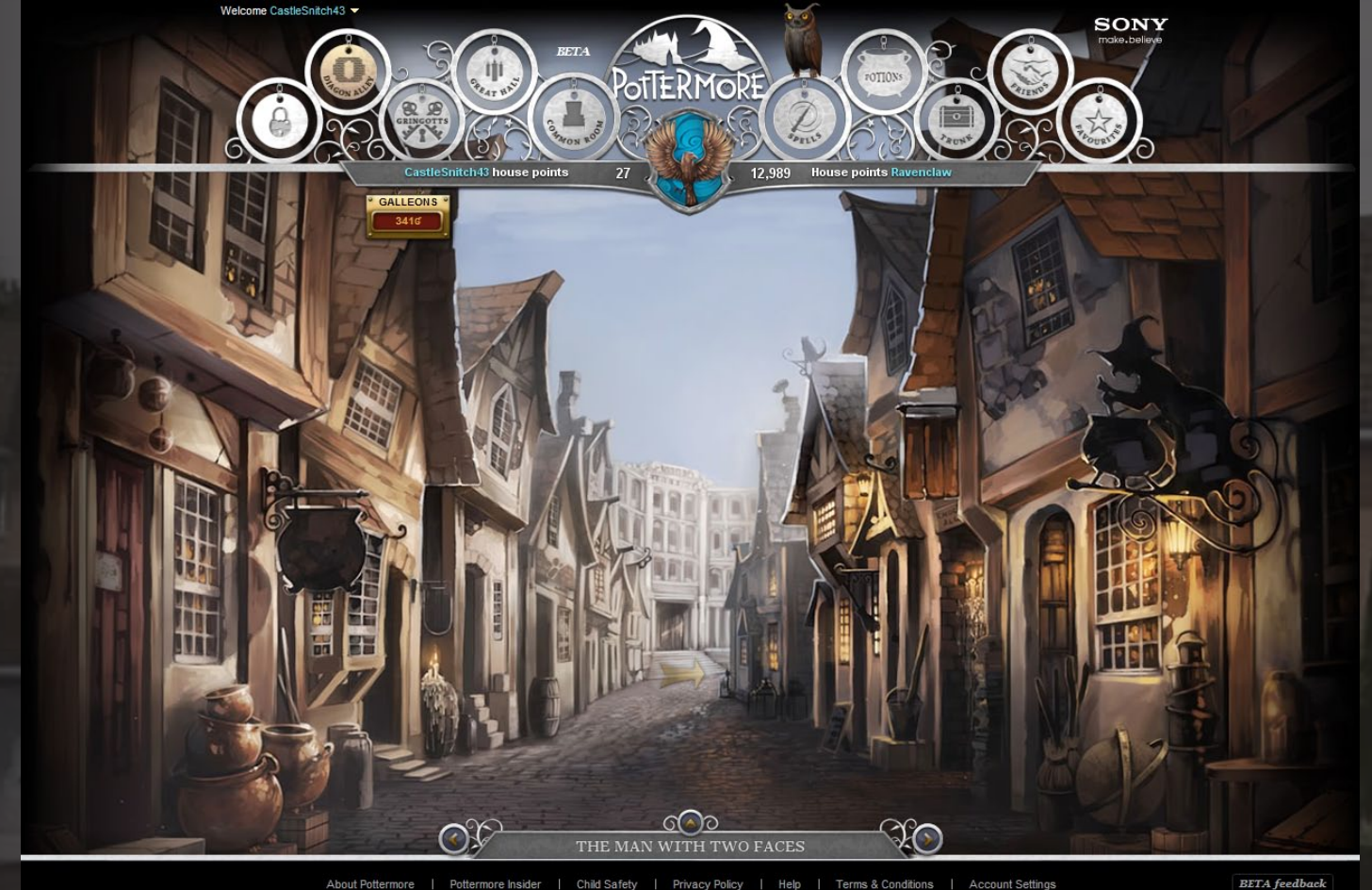

Harry Potter and Pottermore Publishing R

Pottermore follows strict security measures for kids to remain safe in this new-social network, one of these security measure shielding the identity of the user. So when you register into pottermore, you are given a choice to choose from 3 randomly generated user-names. Like Mine is CastleSnitch43.

Once I got through to the registration, It was only a matter of waiting. Pottermore is currently staggering entry to its Beta website. So I had to wait for about 14 days to get into the website.

When you enter pottermore gateway, you are left speechless, Pottermore couldn't have

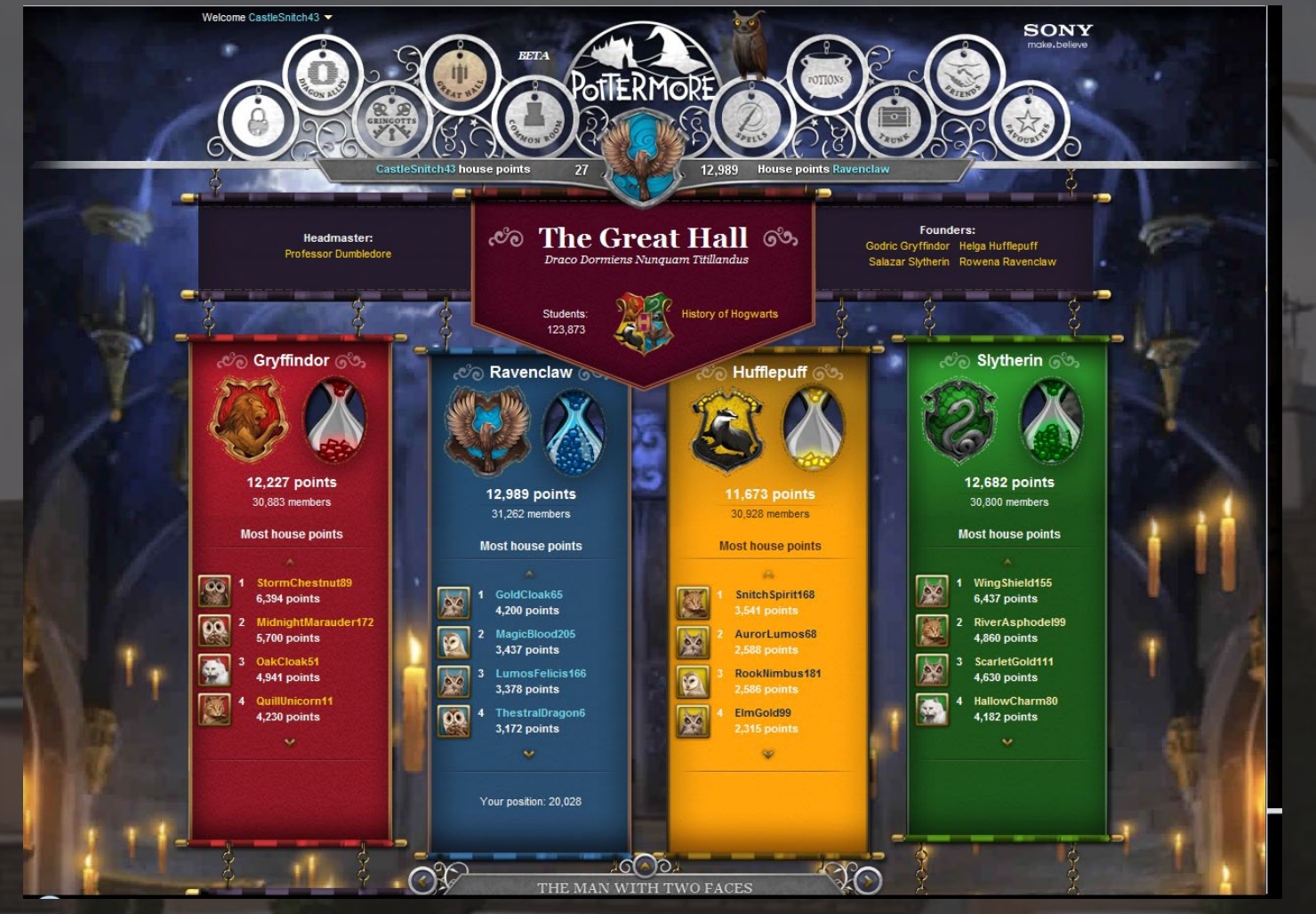

been created more beautifully. From then on, you experience Harry Potter through a completely new-chapter. The website displays three-scenes from each-chapter, every scene has something to collect. The Collectables can either be read or stored in your trunk to gift to friends. This can never replace books but it does provide some really beautiful illustrations and is fun to go through if you have already read the book.

One of the best part of Pottermore is the insights Rowling gives about various places and characters. It's sort of an authorized wiki on Harry Potter. However, currently not much is available on the website,and sometimes you end up reading just a line or two. Rowling needs to write more frequently.

One of the most intuitive and brilliantly done feature on Pottermore is "Potions". You can buy stuff from the diagon alley and brew interesting potions to earn house points. Potions is by far the most intuitive and interesting feature on the Pottermore website.

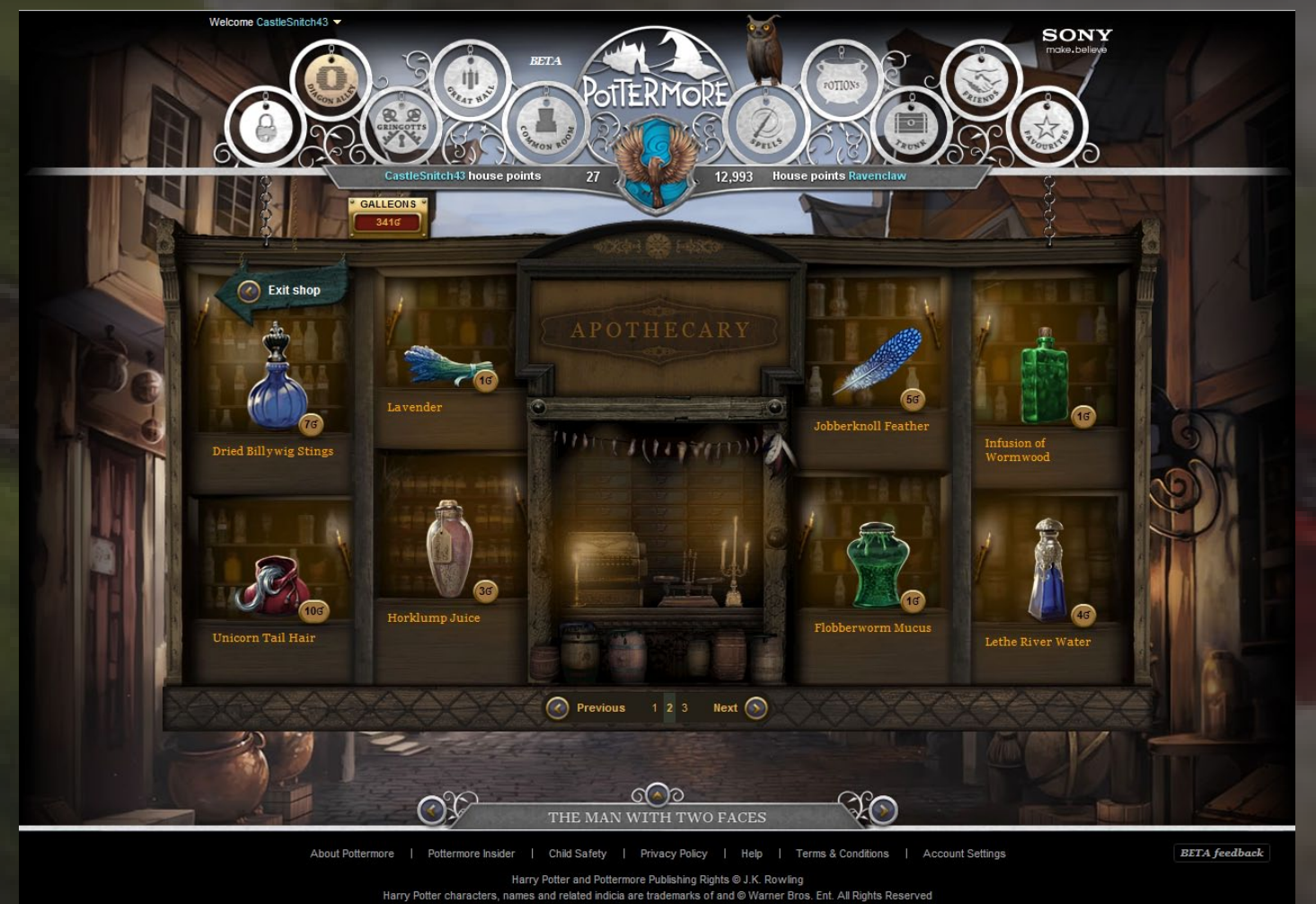

the wizard duelling, (It got shut down for a while for some reason.), I could make out that it won't require fancy handwork, which is good because precision of Hand movement is scarce on a casual mouse.

My visit on Pottermore has been limited partially because i am busy, partially because Pottermore currently in it's beta stages lacks the socially addictive factor but most importantly Pottermore is down many times a day, which is clearly not a good sign.

Another thing about Pottermore that I will like to talk about is, it's decision to use flash instead of more modern and compatible technologies. Flash being a virtually dead technology is only favorable to laptops and PCs. IPads are left behind which I feel is a sham because using Pottermore on iPad would have been real great fun. They should soon launch an iOS app.

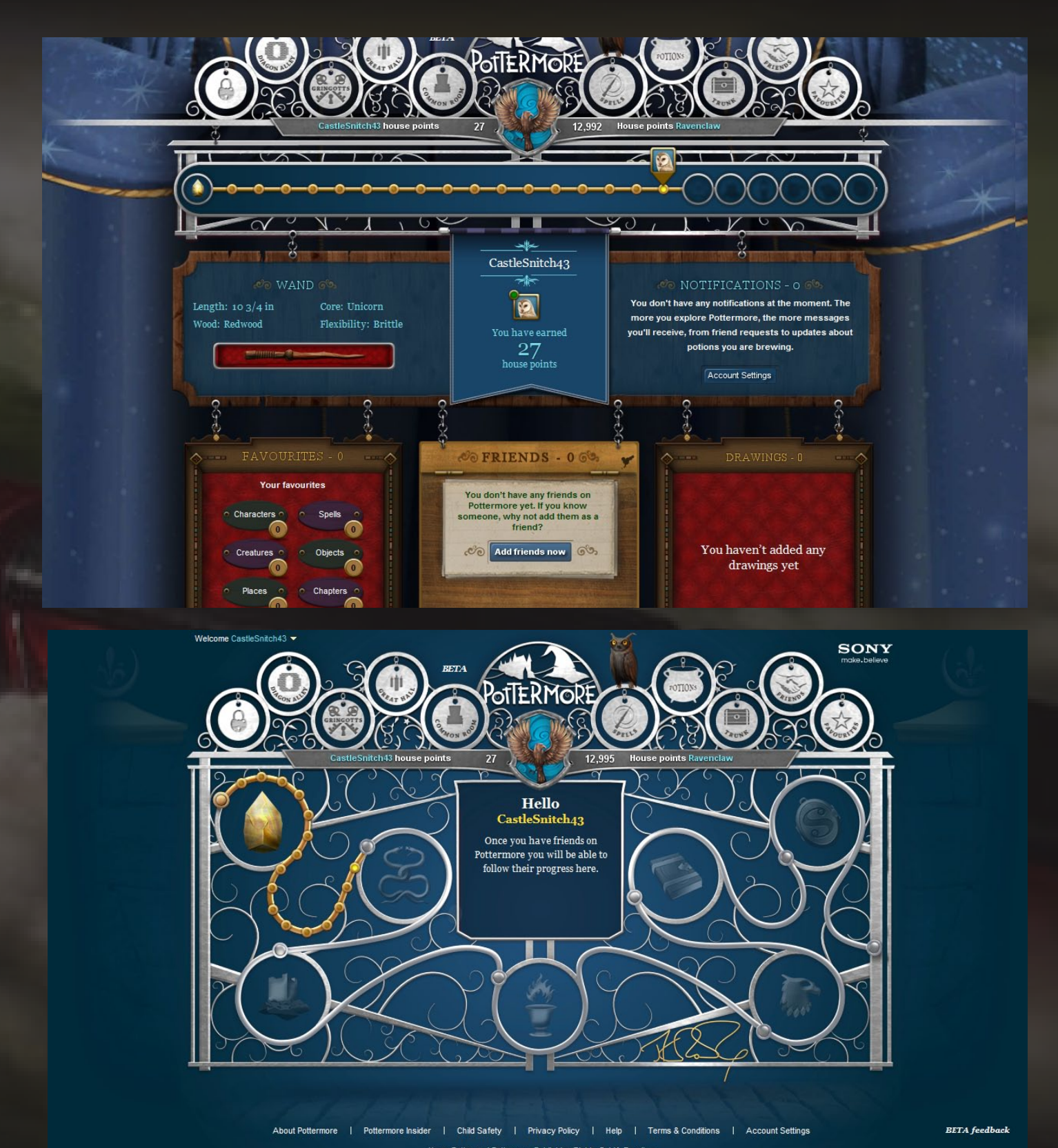

Harry Potter and Pottermore is a great idea from a wise lady, and is going in the right social direc-<br>Wrap Up: Pottermore is a great idea from a wise lady, and is going in the right social direction. However, it needs to correct some major technical challenges and become slightly more interactive, if Rowling wants it to be as viral as the potter saga itself.

# QUICK PICS WINDOWS 8

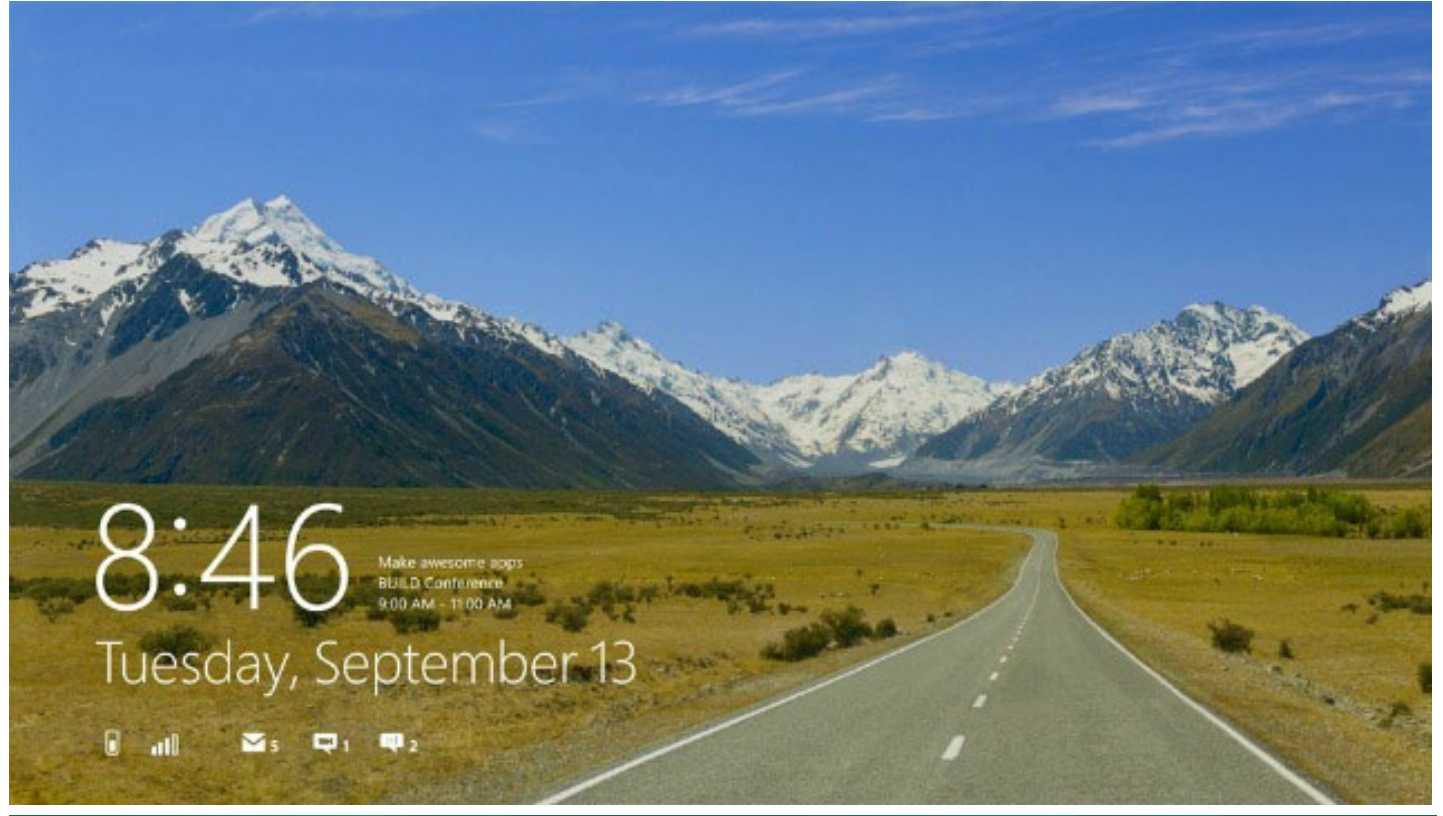

#### Start

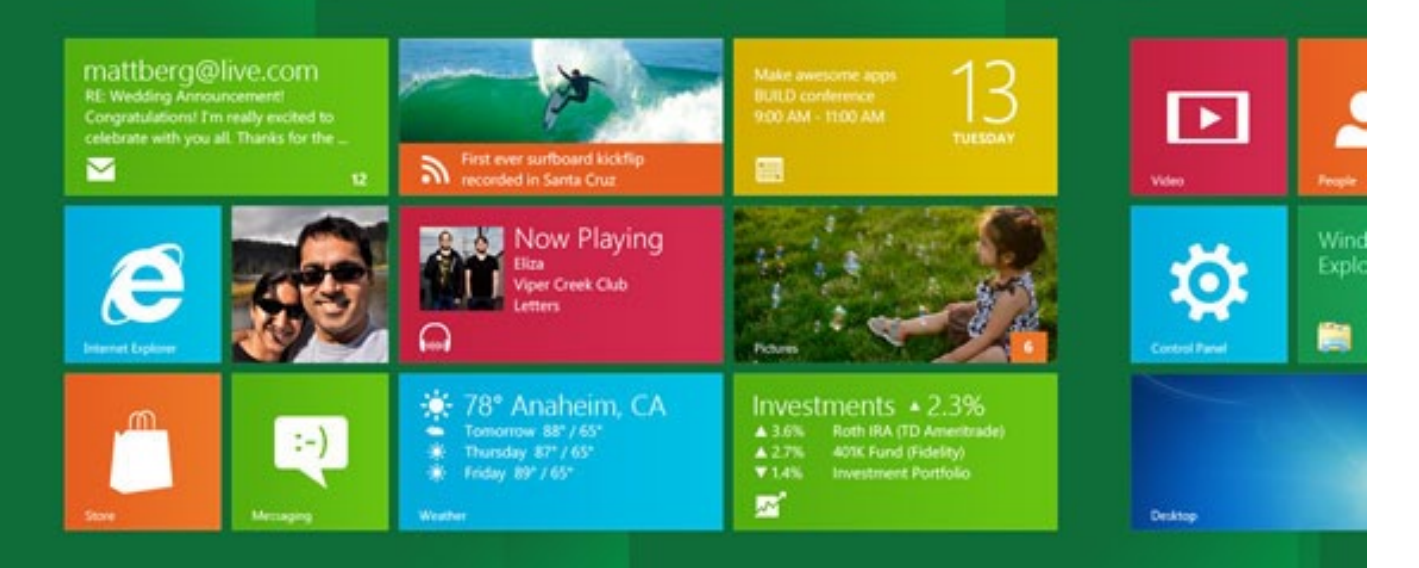

Ben **12** 

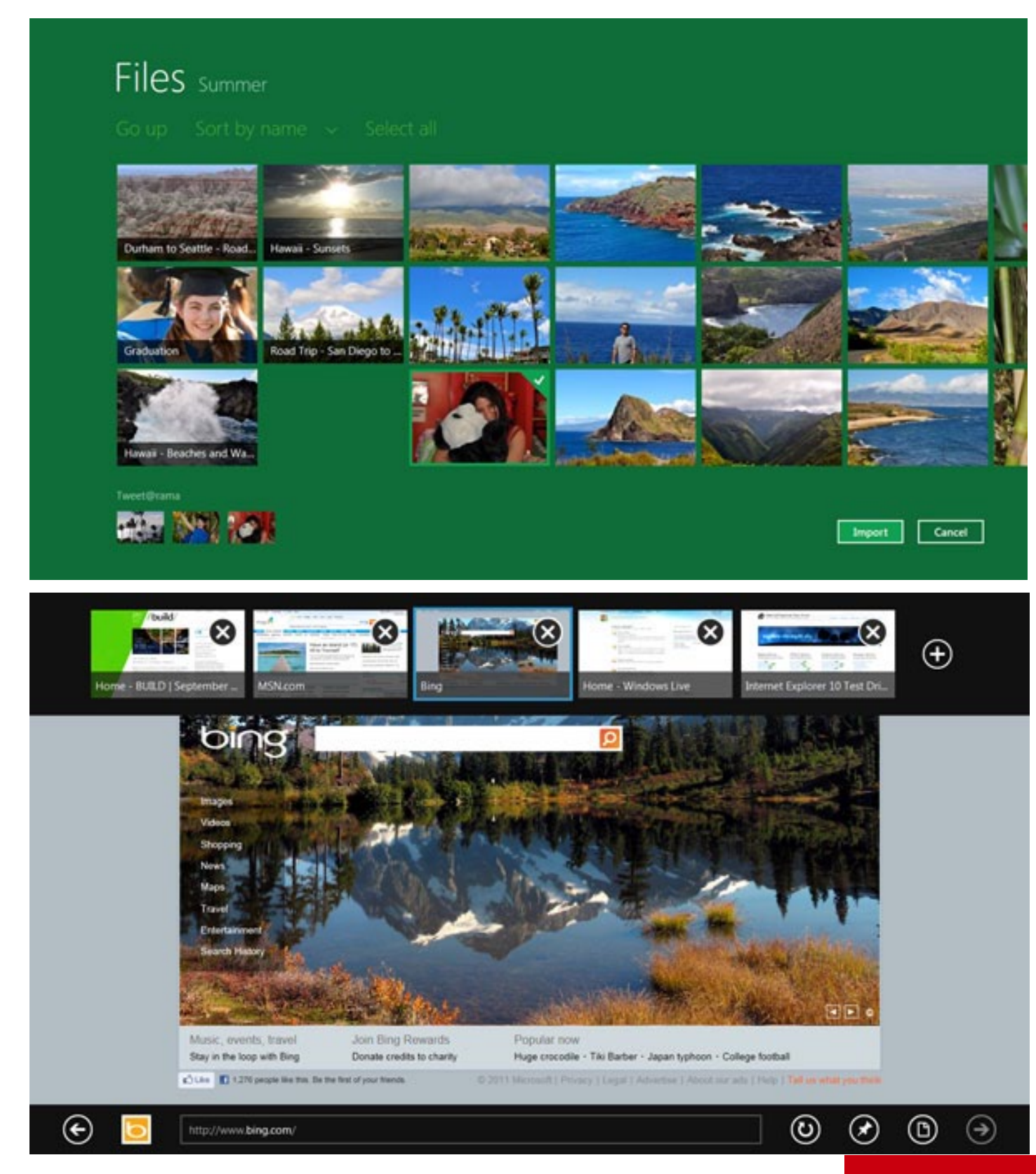

# APPS THE E-ZINE CHANGERS

iPad Apps that change the definition of a magazine! Vidit Bhargava

A magazine is often a source of providing information in a far less boring manner than a news channel or a newspaper! And a magazine on an iPad, jumps to the next level, it becomes more intuitive than the print magazine, you can now view videos inside the stories, scroll through galleries of image, read live social media views alongside the story.

The iPad AppStore provides few apps that are quietly brilliant, the sort of thing that does not come in print media.

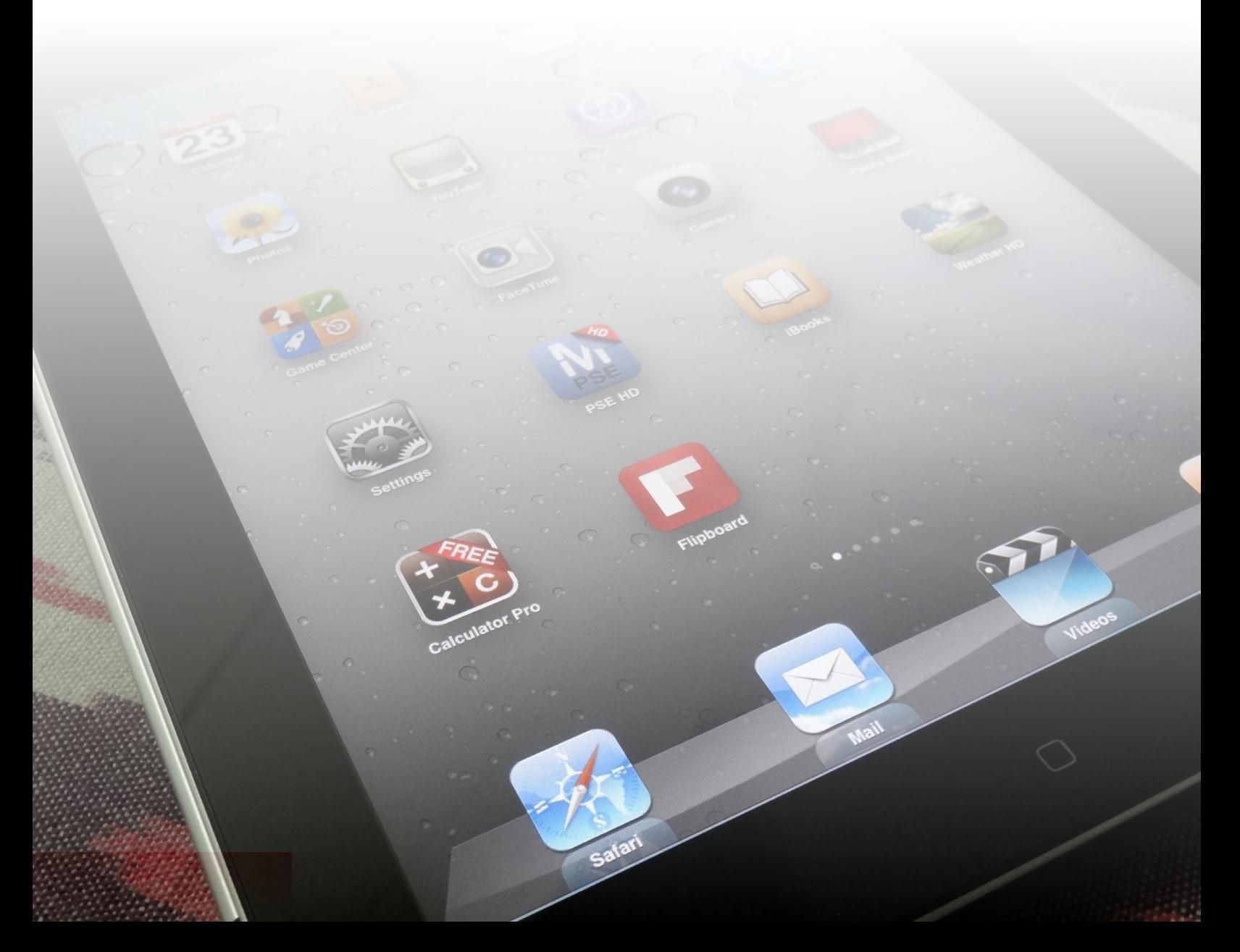

# $\blacksquare$  Flipboard

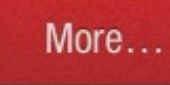

### Favorites

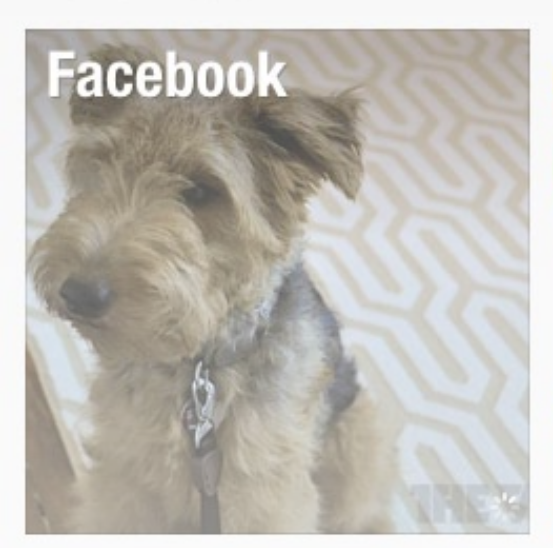

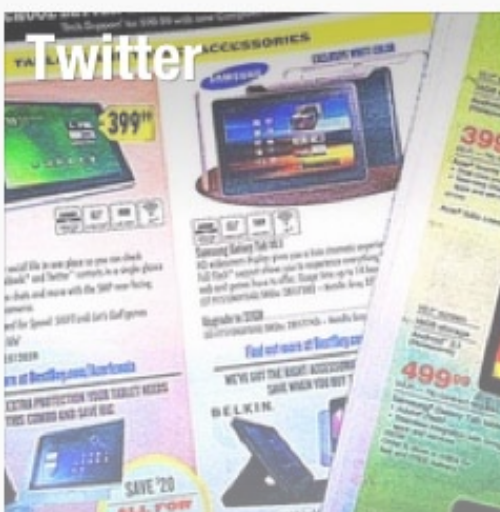

20:25

#### **ESPN Cricinfo**

Ruhun 138 (20.0 ov, **KPSP Karunanayake** 0\*, R Rampaul 2/17) -Innings break | Live **Scorecard** 

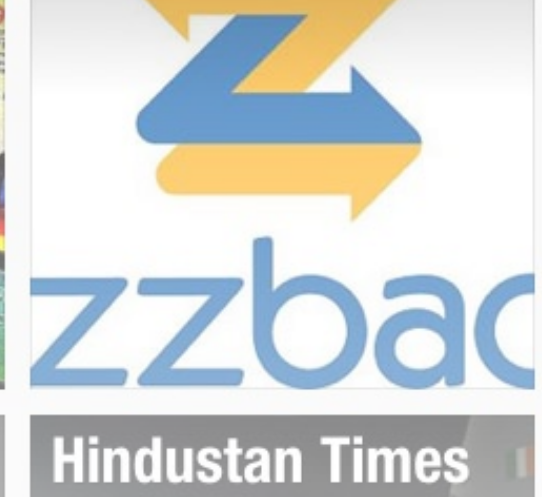

Tech

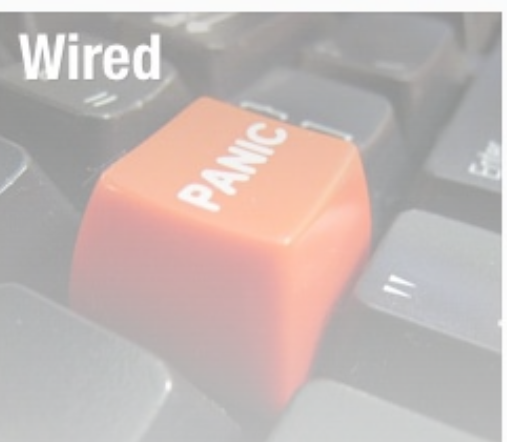

#### **Flipboard**

Anything that can convert the social Media into a colorful reader friendly magazine is a win-win any day! Who does not want to read things that are beautiful to look at. Also, clipboard serves as a brilliant rss reader, it classifies, news into categories like "Tech", "News", "Sport", and collects the news itself from various popular and trusted sources. High on utility and beautiful to look at, flipboard is an app that cannot be missed!

70

 $-150$ 

500

36

 $34$ 

32

# THE FREE ENCYCLOPEDIA **AUGUST 27, 2011** WIKIPEDIA

# 2002 Bou'in-Zahra earthquake

The 2002 Bou'in-Zahra earthquake occurred on June 22, 2002, in a region of northwestern Iran which is crossed by several major Hamadan<sup>o</sup> fault lines.

**EAGHDAI** 

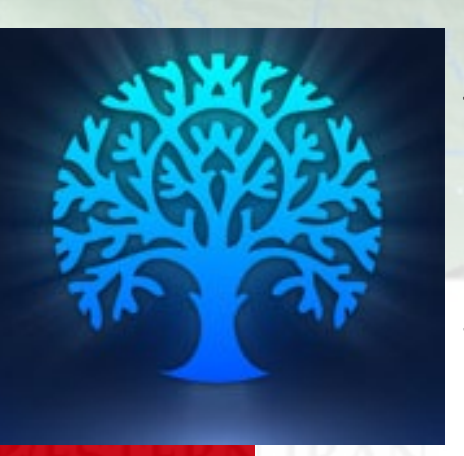

#### **Discover - Wikipedia**

This App created by cool iris is a free magazine app which converts all Wikipedia articles into a wonderfully crafted magazine complete with interactive content like maps! In addition to that you also get a daily issue, which is basically a collection of interesting articles and latest news! The beauti fully designed UI is the USP he it really makes you go to the app and read the content rather than going to the Wikipedia page to read the article.x

 $\mathrm{NMS} \neq$ 

<sub>teid</sub> States Ope.

ESF **THE MAG** 

#### **ESPN MAG**

The espn magazine is quite popular in print, the iPad app provides the same experience on your tablet. But it also has a free tool called the Mag Daily which provides service like "daily zoom" the mini-mag that provides all the sporting news of the day in one single high resolution image. Mind you it's not just the daily zoom that makes this app so special, it is the highly interactive content available on the app. ESPN MAG can surely be rated above many others.

N.

These were just some of the notable magazine apps you see these days on the app store. Then of course there are the traditional mags like the time, wired, popular science and National Geographic. All of them are subscription Based and have a similar experience to that of the print media. Those apps are really great if you are an offline subscriber to them, which'd mean that you can download every issue without having to pay a penny.

But the Game changers here are not the big guns, but the new developers which are creating some really socially enhanced apps. These apps change the definition of the so called intuitive news to highly intuitive and social news!

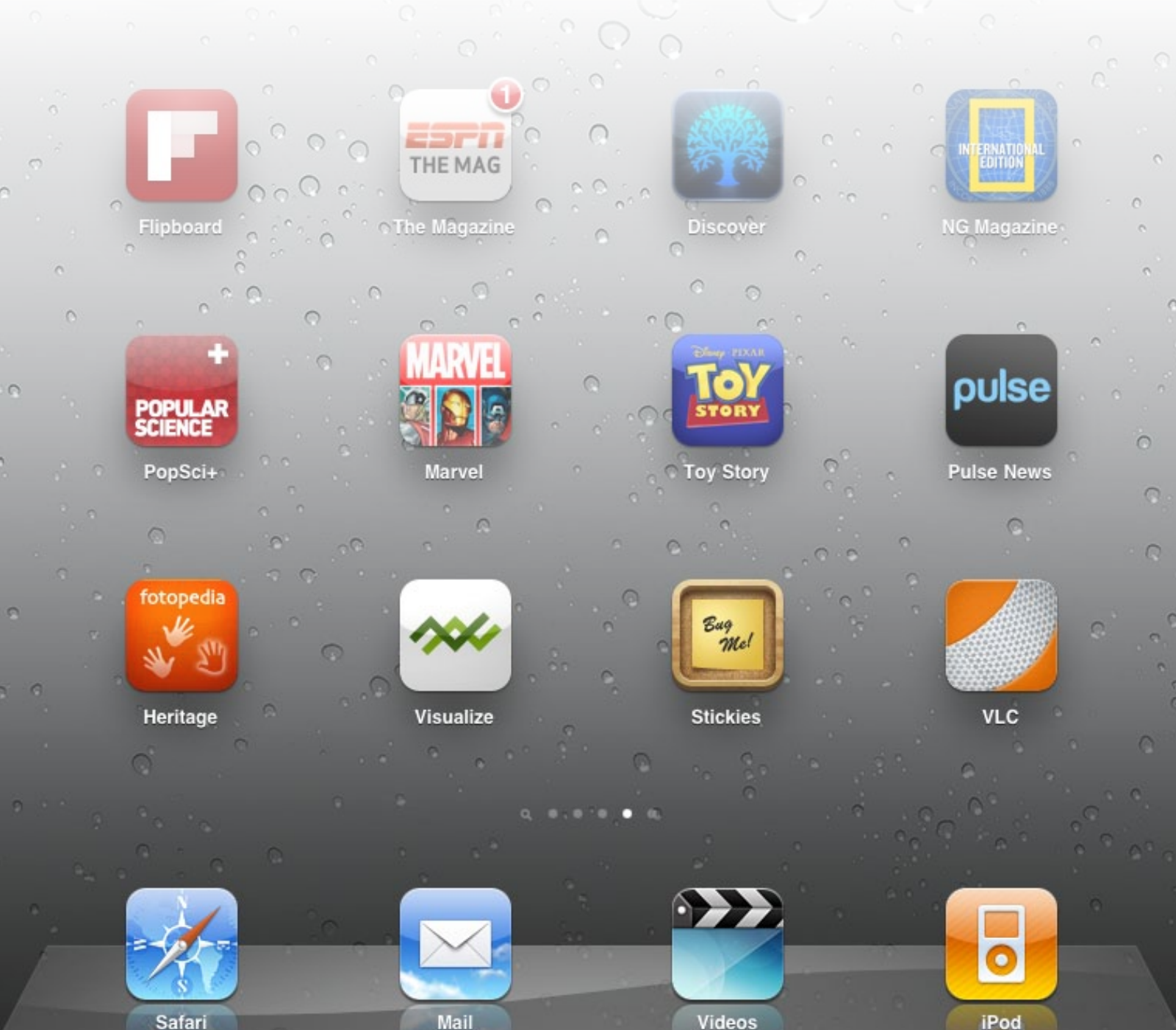

Safari

# MVDIT TECH QUIZ MVDIT TECH QUIZ

#### Vidit Bhargava

Q1. This one time patent attorney experimented with photoconductivity and while doing so, created a machine that revolutionized documents and printing. The first product of this machine was the words "10-22-38 Astoria". Name the inventor.

Q2. Steve Jobs : Tim Cook :: Carol Bartz : Tim Morse ::: Leo Apothekar : \_\_\_\_?

Q3. What is the name of the experiment at CERN which resulted in Neutrinos travelling faster than speed of Light?

Q4. Which Tech-company started as "Software Development Laboratory" in 1977?

Q5. Which Computer Club was founded by Gordon French and Fred Moore, whose members included Steve Jobs, Steve Wozniak?

Q6. What not so famous change did MilkPEP, a Dairy Industry Promotional Group, bring to the world of web in February 2007. Something which was adopted by Google for all its chat clients where it indicates something slightly different?

Q7. Which OS has the mascot Hexley the Platypus?

Q8. Angy Birds the popular iOS game is a game developed by Rovio. However, when it was first launched in 2009, it landed in the App-Store distributed by some other famous developer, which is now bought by EA. Which famous Game Developer am I talking about?

Q9. Ramanathan V. Guha is an Indian Computer Scientist. An IIT-Madras Graduate, he currently works for Google. In 1995, Guha at Apple Computers, helped create the Meta Content Framework. Later in 1999, he created the first version of something that today, is of immense importance to bloggers and blog readers everywhere. What did he create?

Q10. X was a directory and search destination website for RSS syndicated audio & video. It used to contain tools that enabled users to create, record, and share podcasts with a simple Adobe Flash-based interface..X was originally developed by founders Noah Glass and Evan Williams, who were previously founders of Audioblog and Pyra Labs respectively. Identify X.

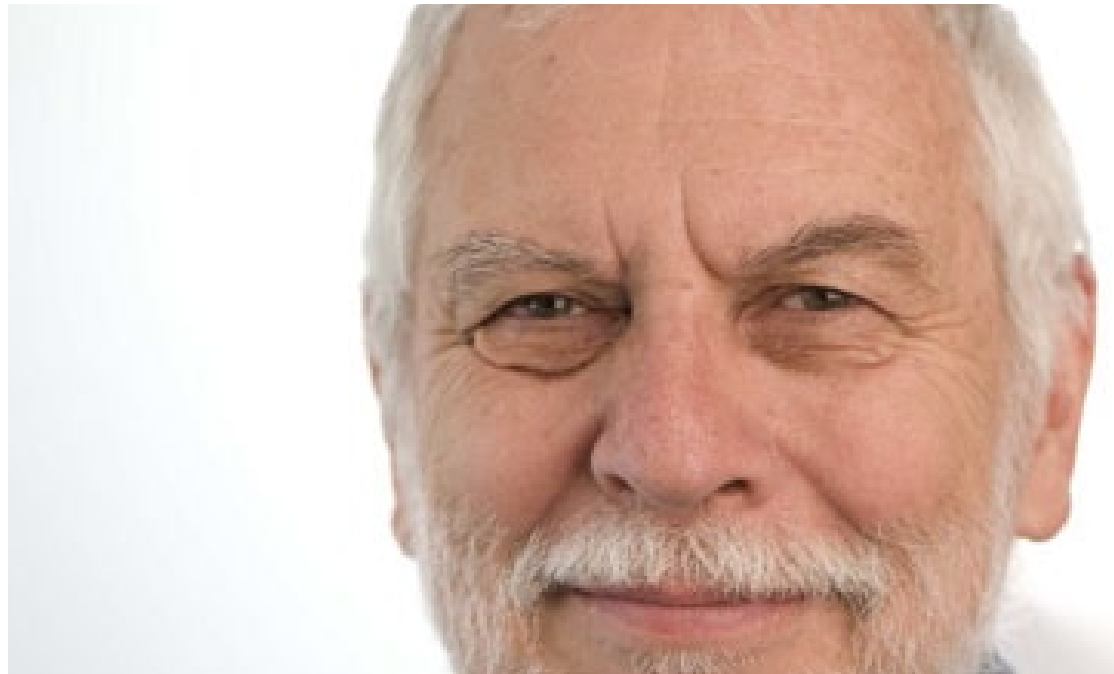

Q11. Identify this famous person.

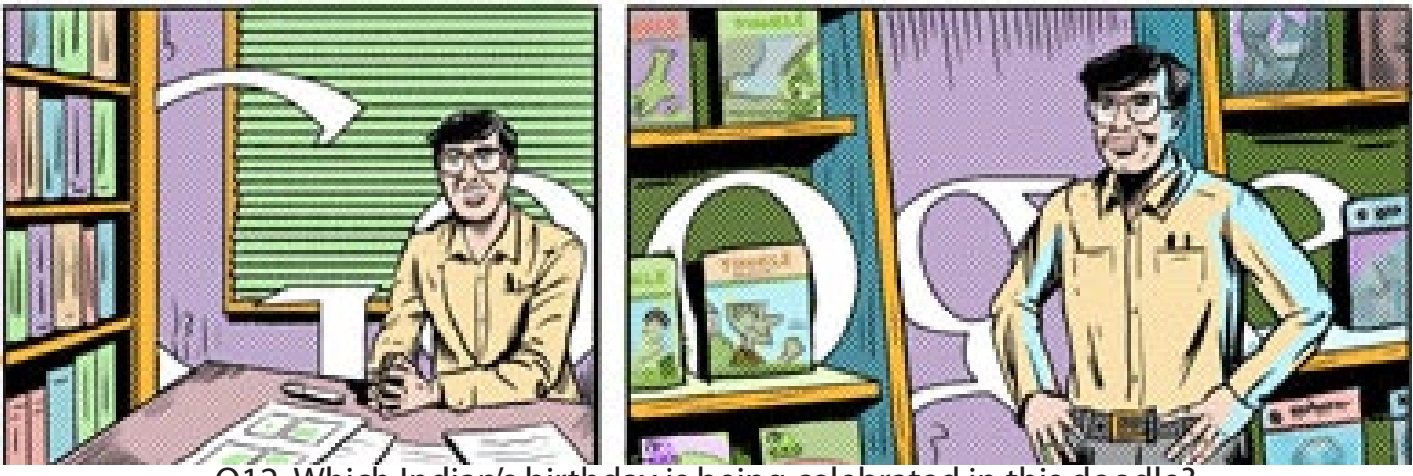

Q12. Which Indian's birthday is being celebrated in this doodle?

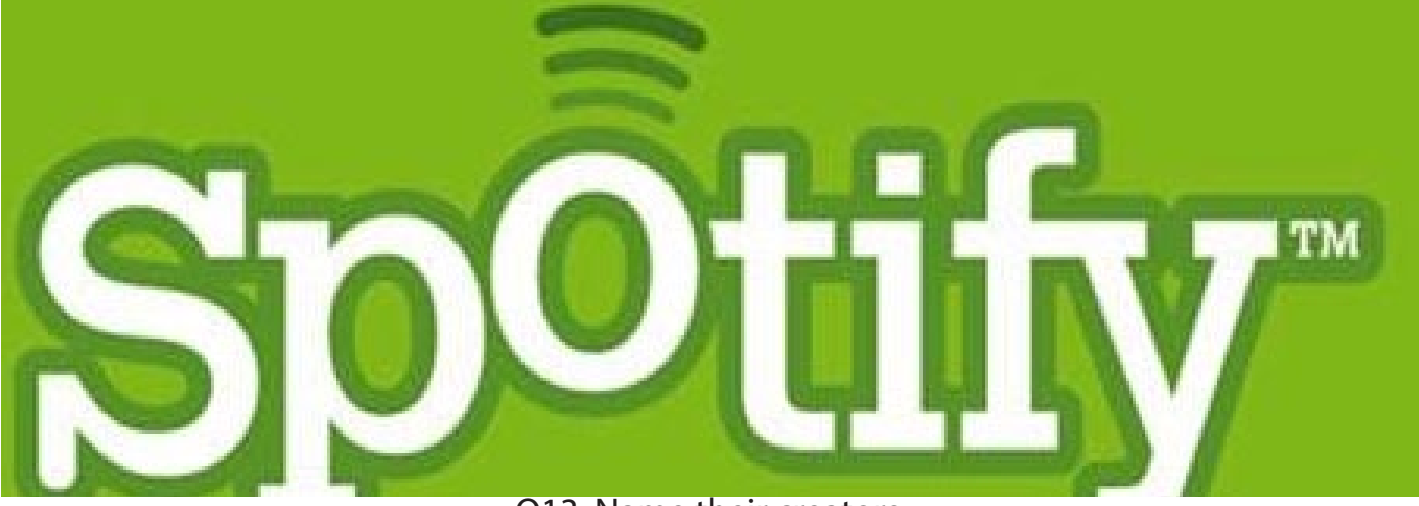

Q13. Name their creators.

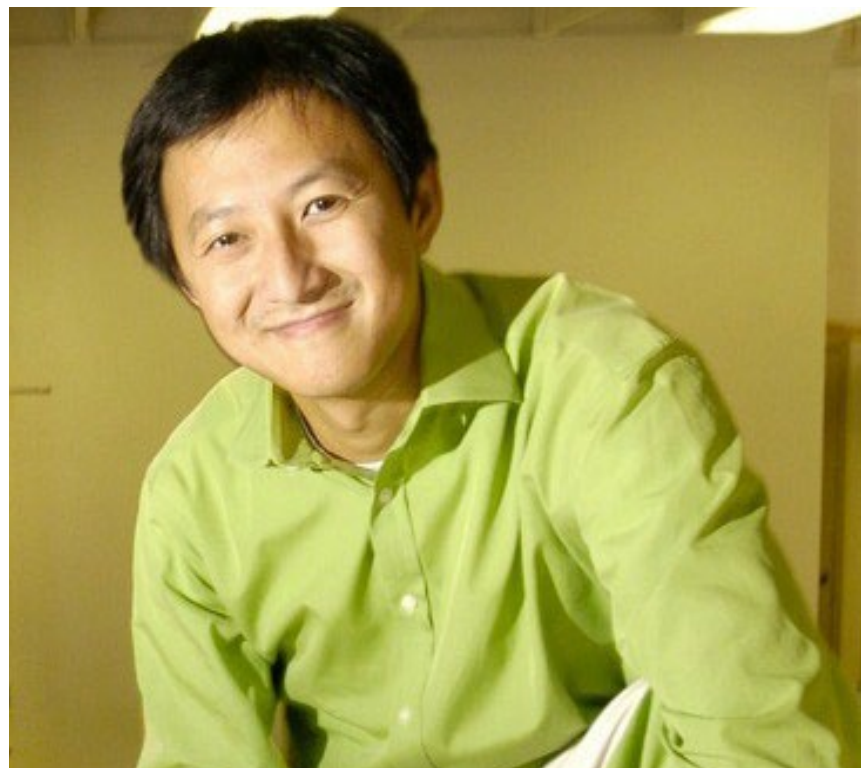

Q14. Identify this person who was in News Recently.

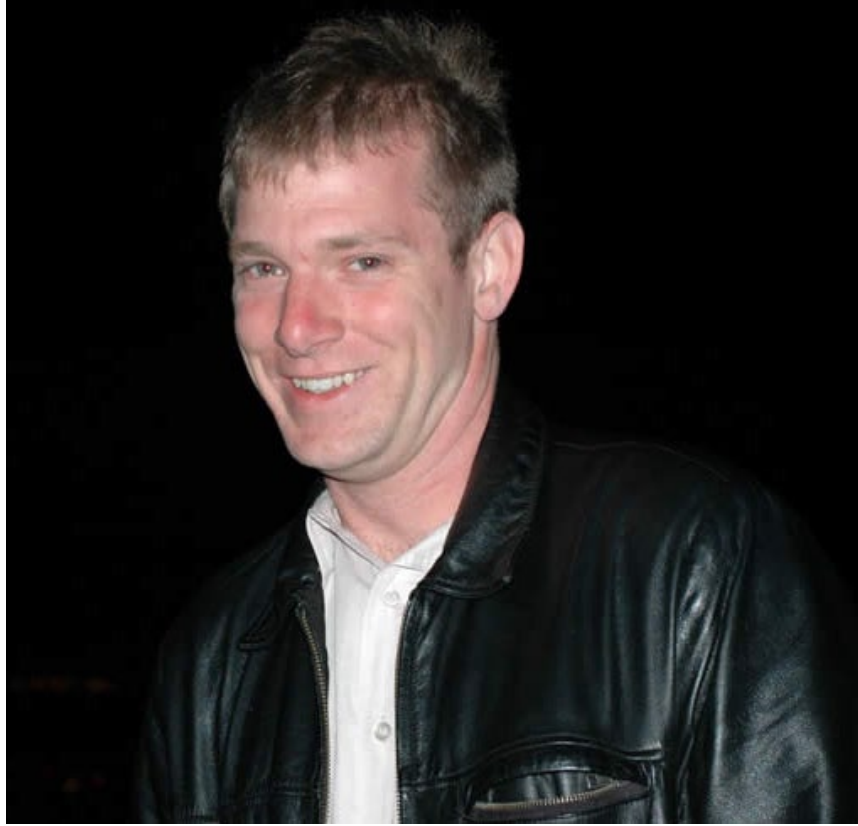

Q15. What did this famous person create?

#### Answers to previous edition:

- 1. World First Spam
- 2. Pyra Labs
- 3. Domains like .apple, .google
- 4. AlGore
- 5. Amazon
- 6. AOL
- 7. Ctrl + Alt + Delete
- 8. Apple 1984 Super Bowl Ad 9. Graigslist

10. The world's largest jam session by giving everyone on the web a playable and recordable guitar; Les Paul

Visit: www.mvdittechbook.com to check the answers to this quiz. to know more about Technology and answer more quizzes.

Mail us at :

viditbhargava@mvdittechbook. com for your valuable feed-back, questions, suggestions and for getting your answers published.